## **BANDO IR2**

## **INDICATORI**

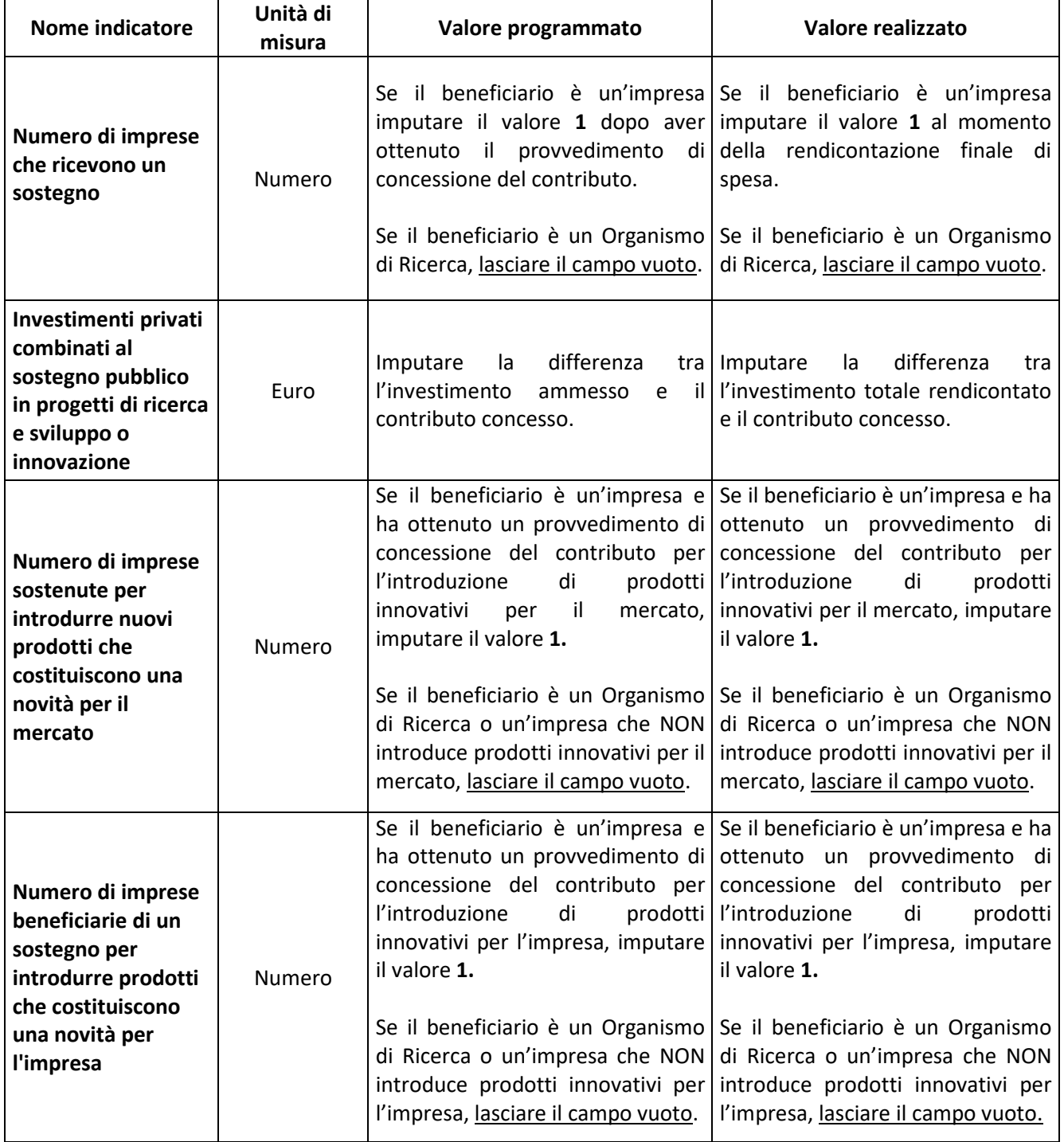

## **CRONOPROGRAMMA**

## **FASE ESECUZIONE INVESTIMENTI**

**Data Fine Effettiva →** indicare la data dell'ultimo pagamento effettuato relativo al progetto